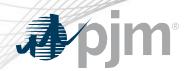

# Browserless/API 2 Factor Authentication (Public Key Infrastructure – PKI)

Sean Flamm
Market Settlements Subcommittee
February 14<sup>th</sup>, 2022

www.pjm.com | Public PJM©2022

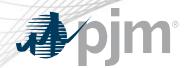

- Rescheduled the Train implementation of mandatory PKI authentication for DR Hub
- Added most commonly asked questions.

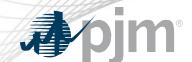

# **Impact Details**

| Product - Action Required                                                                                                    | Dates                                                                              | Who May Be Affected                                                                                                    |
|----------------------------------------------------------------------------------------------------|------------------------------------------------------------------------------------|----------------------------------------------------------------------------------------------------|
| <ul> <li>Browserless/API 2 Factor Authentication (Mandatory)</li> <li>Obtain valid PKI certificates from approved         Certificate Authorities</li> <li>Rewrite Browserless/API authentication code         OR use PJM provided command line         interface(CLI)</li> <li>Make sure 2-Way SSL Connections, Client         Certificates &amp; Connection Renegotiation are         enabled at Firewall &amp; Security devices for         outgoing PJM SSO traffic</li> <li>Opt in now</li> </ul> | <ul> <li>Train: January 2022</li> <li>Production: February – March 2022</li> </ul> | Browserless users of  • Markets Gateway  • InSchedule  • Power Meter  • FTR Center  • Capacity Exchange  • DR Hub  • MSRS |
|                                                                                                    |                                                                                    |                                                                                                    |

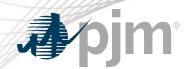

## 2022 Tools Security Roadmap

|                                          | 2022 |           |          |     |     |     |     |     |     |     |     |     |
|------------------------------------------|------|-----------|----------|-----|-----|-----|-----|-----|-----|-----|-----|-----|
|                                          | Jan  | Feb       | Mar      | Apr | May | Jun | Jul | Aug | Sep | Oct | Nov | Dec |
| Browserless/ API 2 Factor Authentication | Bro  | owserless | (Mandato | ry) |     |     |     |     |     |     |     |     |

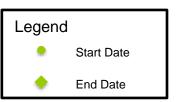

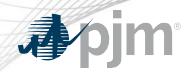

## **Change impacts only Browserless transfers**

Web Browser

- Source: Web browsers
- Authentication Mechanism: Password + Soft Token(One Time Password)

Browserless

- Source: Machine to Machine
  - Interactions with PJM web service Application Programming Interfaces (APIs) via custom code or PJM Command Line Interface (CLI)
- Authentication Mechanism: Password + Certificate using Public Key Infrastructure (PKI)

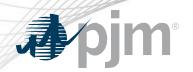

## Tools In Scope for Browserless Two-Factor Authentication

InSchedule

DR Hub

**MSRS** 

Power Meter

FTR Center Market Gateway Capacity Exchange

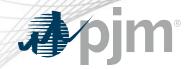

# 2022 Dates for Mandatory PKI cutover

| Product           | Train                | Production            |
|-------------------|----------------------|-----------------------|
| InSchedule        | January 6 at 4 p.m.  | February 23 at 4 p.m. |
| Power Meter       | January 6 at 4 p.m.  | February 23 at 4 p.m. |
| FTR Center        | January 13 at 4 p.m. | February 23 at 4 p.m. |
| DR Hub            | January 20 at 4 p.m. | March 2 at 4 p.m.     |
| Capacity Exchange | January 13 at 4 p.m. | March 16 at 4 p.m.    |
| MSRS              | January 20 at 4 p.m. | March 23 at 4 p.m.    |
| Markets Gateway   | January 18 at 4 p.m. | March 30 at 4 p.m.    |

www.pjm.com | Public 7 PJM©2022

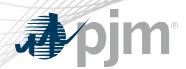

- If a user accesses the tools only through the User Interface (UI), is a PKI certificate needed? No.
- If a user accesses the tools using both the UI and browersless interfaces, is a PKI certificate needed? Yes.
- Do system accounts (used to access browserless interfaces) need a PKI certificate? Yes
- If a user access browserless interfaces using multiple usernames, is a separate PKI certificate needed for each username? Yes.
  - If that user creates a SUMA account for those multiple usernames, how many PKI certificates are needed? One (1) for the SUMA username
- Can PKI certificates be shared between different usernames? No. It is username specific.

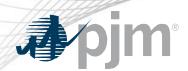

- If a user access multiple PJM tools with the same username, how many PKI certificates are needed? One (1). It is username specific, not tool specific.
- Do all usernames under an account need to use a PKI certificate at the same time? No. PKI certificate is username specific, each username can start independently.
- The username in Train is different from the username in Production, can I use the same PKI certificate? Yes.
- Once a PKI certificate is added to a username, does it work for all PJM Tools under that user or only certain ones? Impacts all PJM Tools.
- What happens if a user attempts to access a browserless interface without a certificate? The user will get authentication errors.
- Do the all PKI certificates have to be from the same vendor? No.

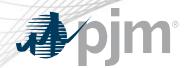

 Do users need to go through the 'opt-in' period? No. However, it will allow for a sense of certainty about how this implementation works before it becomes mandatory.

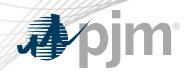

- PKI Certificates and Two-Step Verification Browserless/API FAQs
- PKI Authentication <u>Guide</u>
- Exporting public <u>keys</u>

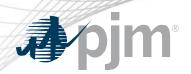

#### Facilitator:

Rebecca Stadelmeyer,

Rebecca.Stadelmeyer@pjm.com

Secretary:

Sean Flamm, Sean.Flamm@pjm.com

SME/Presenter:

Sunil Kumar Rachakonda

SunilKumar.Rachakonda@pjm.com

**Tool Security Changes** 

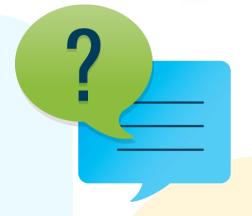

### Member Hotline

(610) 666 - 8980

(866) 400 - 8980

custsvc@pjm.com